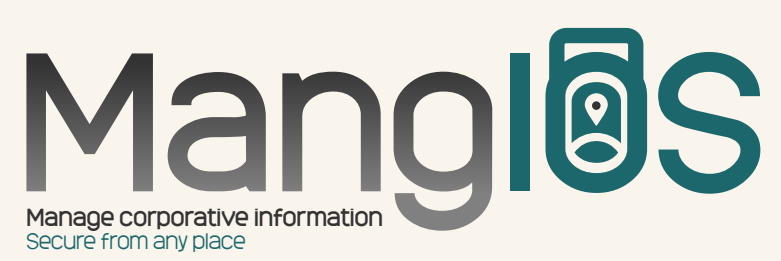

## **Administración de Dispositivos Móviles para IOS**

Sea el regente de su dispositivo móvil teniendo control absoluto sobre su herramienta de trabajo desde el sistema MDM project. Gestione inventarios tomados, verifique las fechas de actualización de los mismos, envíe y obtenga reportes detallados del estado del equipo.

Ejecute acciones tales como apagar, reiniciar, bloquear cualquier función , formatear, instalar aplicaciones de manera centralizada.

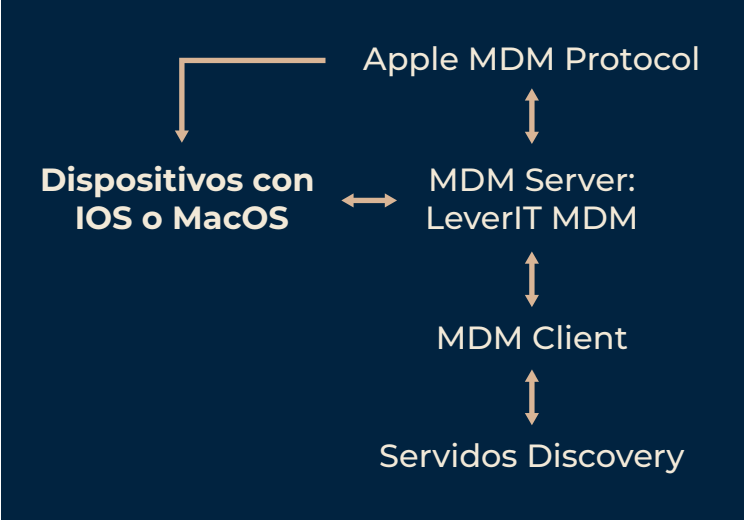

Desde el servidor se administran los dispositivos de Apple por medio de comandos enviados a través de internet y estos a su vez responden con información requerida o en su defecto con la notificación que el comando ha sido ejecutado en el dispositivo.

# MDM Project

Sistema para administración de dispositivos iOS y MacOS que utiliza el protocolo MDM (Mobile Device Management) de Apple, por el cual se crea una conexión entre servidor y dispositivo, utilizando como puente el servicio de notificaciones de Apple (APN).

## Funciones principales

- $\blacksquare$ Administración de dispositivos con iOS y MacOS mediante el uso del protocolo MDM de Apple.
- Creación de inventarios de los dispositivos para el Servidor Discovery.

# Comandos:

(Para que la mayoría de comandos sean efectuados correctamente en un dispositivo iOS el dispositivo debe estar en supervised mode. Se adjunta un recurso con su respectivo procedimiento)

#### Get Device Inventory:

Este comando obtiene del dispositivo las especificaciones de hardware y software, las cuales son guardadas en la base de datos. Las aplicaciones son accesibles desde el botón **Applications.**

## Block Device:

Reinicia el dispositivo y lo bloquea pidiendo un PIN de desbloqueo el cual es configurado desde el servidor. (MacOS).

#### Reboot Device:

Reinicia el dispositivo (iOS y MacOS).

#### Shutdown Device:

Apaga el dispositivo (iOS y MacOS).

#### Format Device:

Formatea el dispositivo (iOS).

#### Generación de inventarios

Mediante un cliente en windows (aplicación **LeverIT MDM Client**), que consume la URLs activas de la webservice de este proyecto, se obtiene los inventarios de los dispositivos cada periodo de tiempo. Los inventarios obtenidos son procesado por el Servidor Discovery.

## Device Location:

Muestra una interfaz para ejecutar comandos de rastreo y bloqueo en caso que el dispositivo se pierda (estos comandos solo están disponibles en dispositivos iOS). Dentro de esta interfaz encontramos los comandos:

#### Enable Lost Mode:  $\blacksquare$

Se bloqueará el dispositivo mostrando un mensaje en el mismo e impidiendo cualquier otra acción con la cual se pueda manipular el dispositivo. Cada 30 segundos el dispositivo enviará la localización del mismo, la cual se actualizar en un mapa siempre y cuando la opción "Track Location" esté activa.

**Nota:** El dispositivo permanecerá bloqueado, incluso si se reinicia

#### Play Sound Alarm:

Este comando activa un sonido de alarma en el dispositivo de forma instantánea apenas se recibe el comando.

**Nota:** Este comando debe ser enviado después del comando **Device Lost Mode.**

#### Disable Lost Mode:

Este comando desbloquea el dispositivo y apaga la ubicación geográfica del mismo.

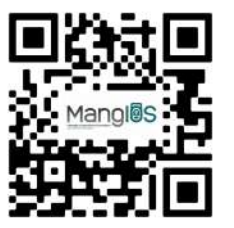

Solicite asesoramiento sobre las soluciones DISCOVERY de LeverIT al correo electrónico: **info@leverit.com,** ingresando a nuestro sitio: **www.leverit.us** o a través de su distribuidor autorizado.

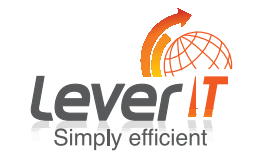

Con una experiencia de más de 17 años en el diseño y desarrollo de software, LeverIT es una compañía internacional especializada en brindar soluciones para el área de Gestión de Activos Informáticos - Asset Management - en las empresas por medio de su conjunto de Soluciones Discovery.